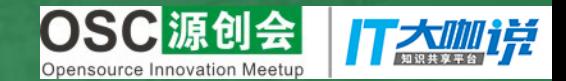

## 如何在Web/H5轻松集成 音视频通话 容联云通讯 李强

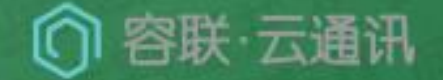

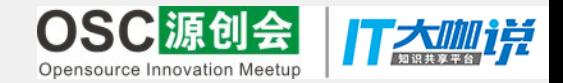

## **WebRtc H5**介绍 容联云**IMPlus**

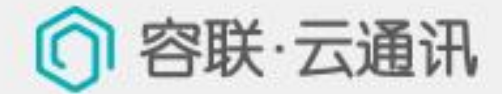

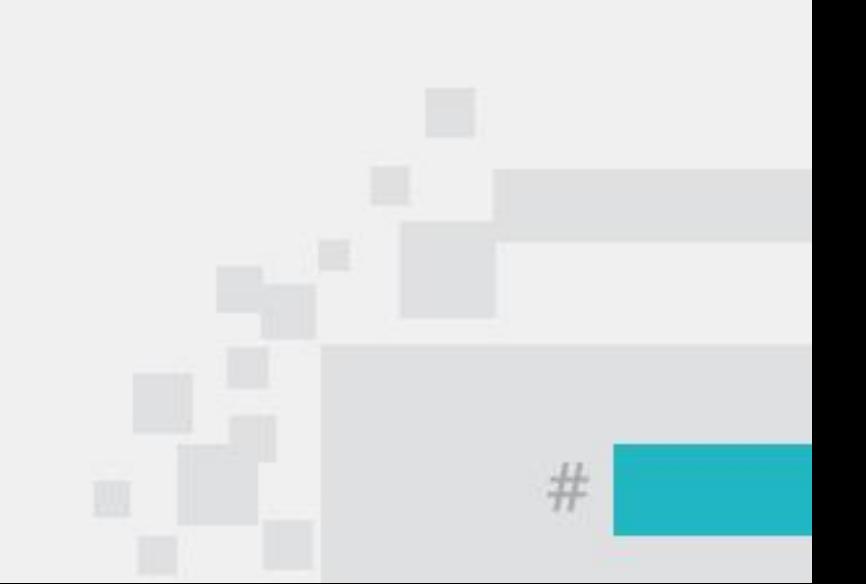

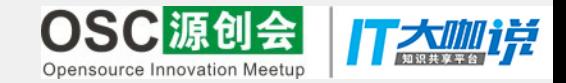

**H5**介绍

# ✓**H5**新特性 ✓**H5**改革 ✓**H5**发展趋势

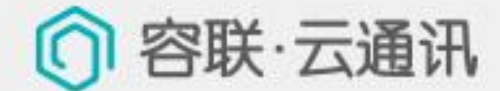

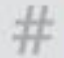

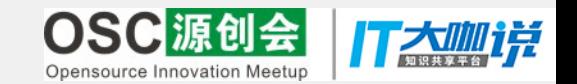

#### **H5**介绍 **–H5**新特性

➢语义特性

### ➢本地存储特性

➢设备兼容性

➢连接特性

➢网页多媒体特性

➢**CSS3**特性

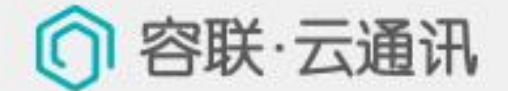

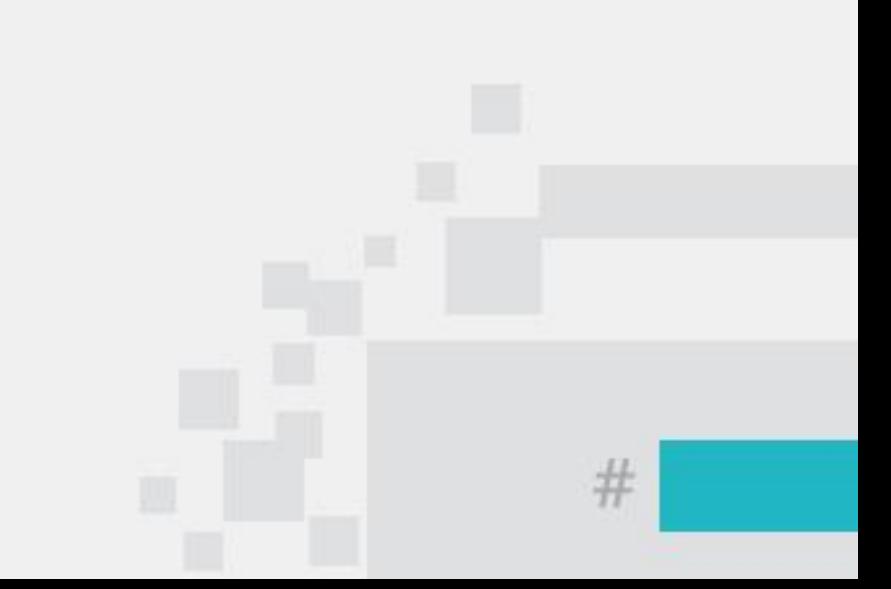

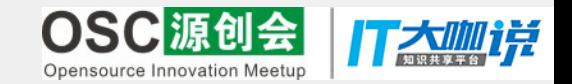

#### **H5**介绍 **–H5**改革

- ➢取消了一些过时的**HTML4**标记
- ➢内容和特性分离
- ➢一些全新的表单输入对象
- ➢全新的,更合理的**Tag**
- ➢**Canvas**对象
- ➢浏览器中的真正程序

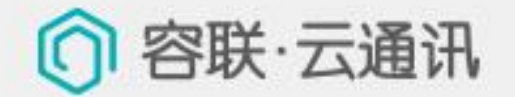

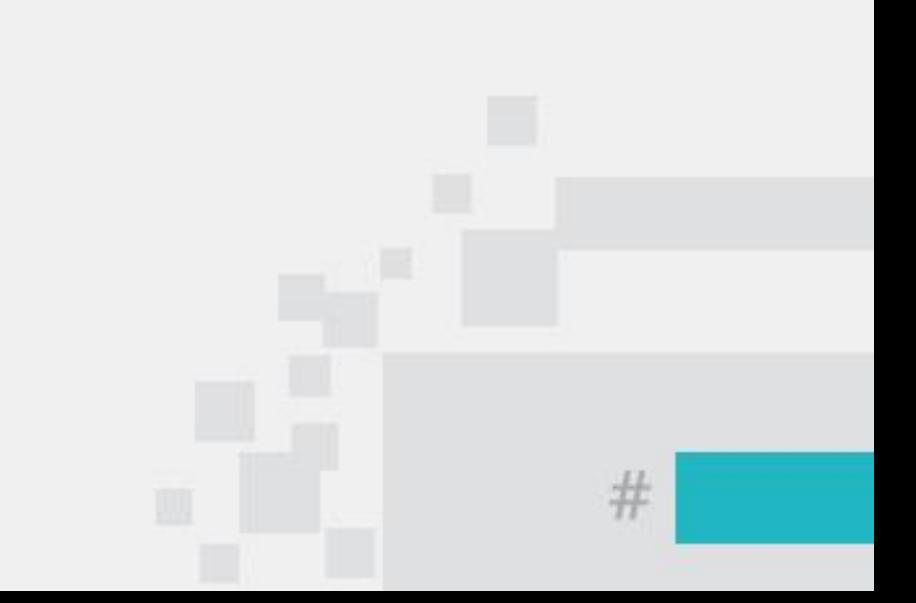

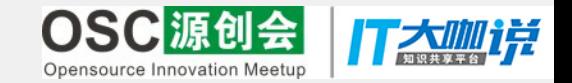

#### **H5**介绍 **–H5**趋势

#### ➢移动优先

#### ➢移动端开发者领衔"主演"

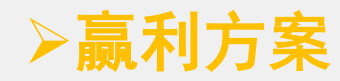

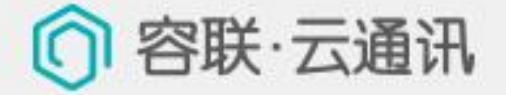

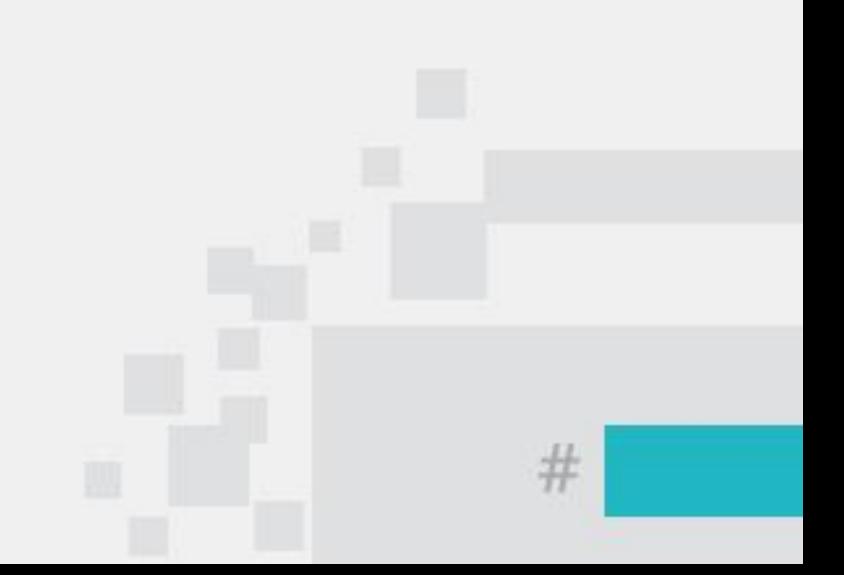

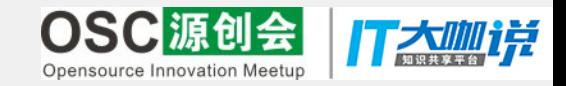

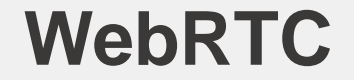

### **Voice is just another JS application By Henning Schulzrinne**

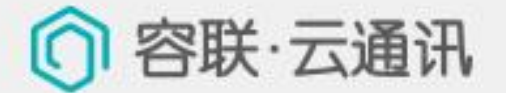

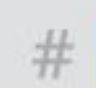

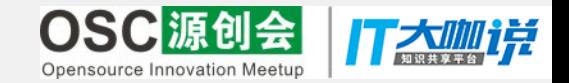

#### **WebRTC –**跨平台

### ➢**Chrome**

### ➢**Chrome for Android**

### ➢**Firefox**

### ➢**Opera**

### ➢**Safari**

### ➢**Safari for iOS**

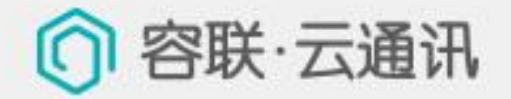

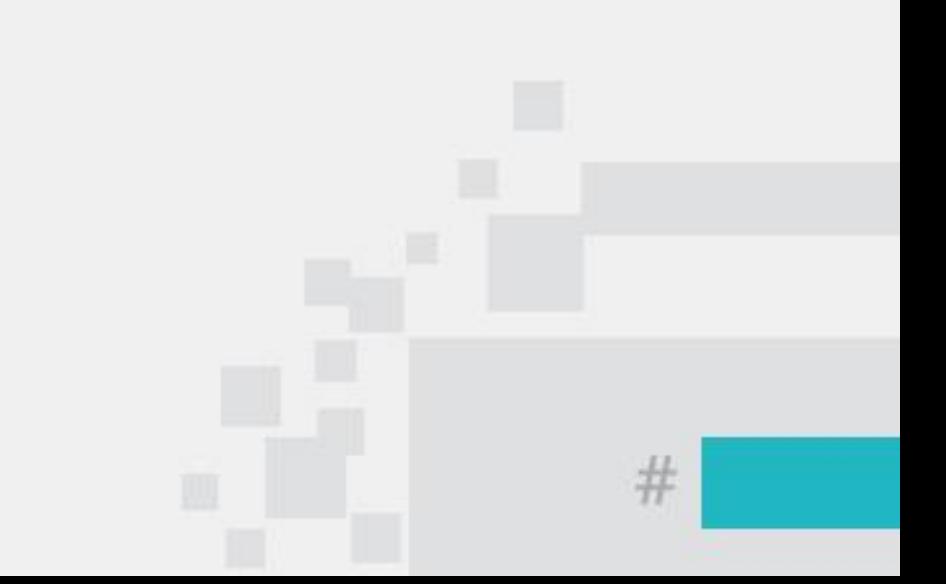

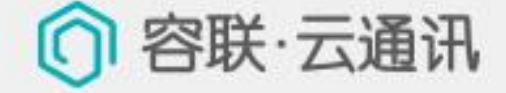

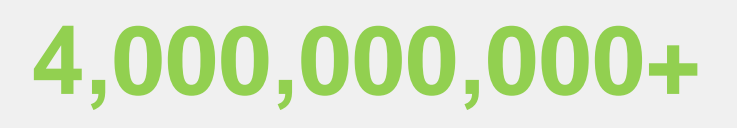

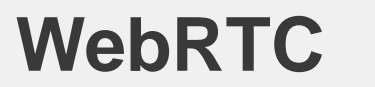

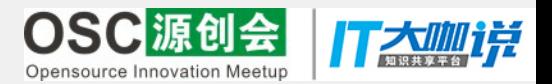

 $\#$ 

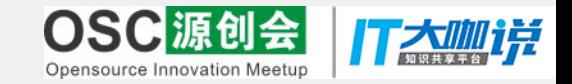

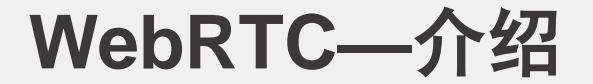

### 什么是**WebRTC**

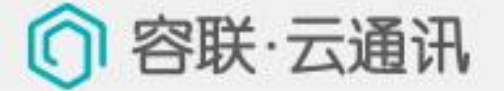

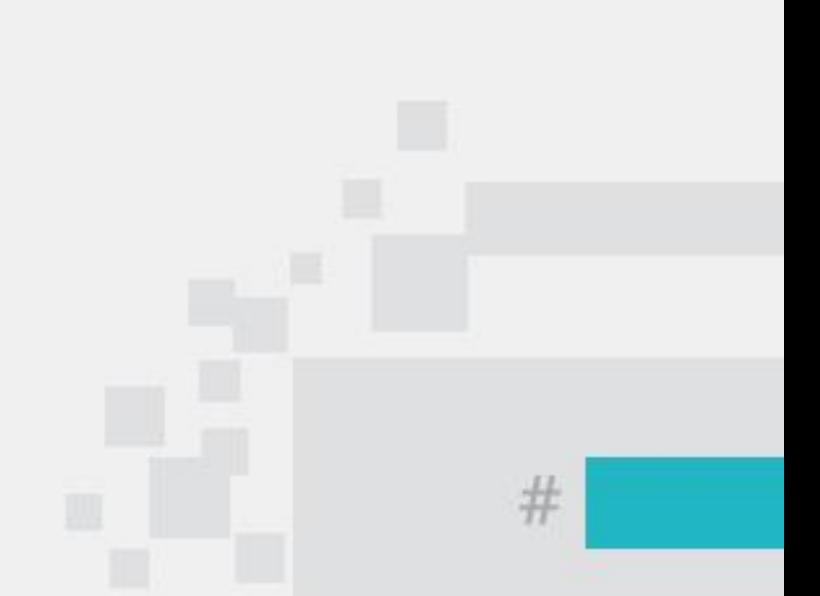

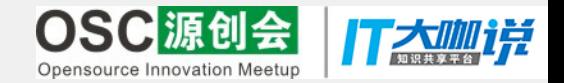

#### **WebRTC—**框架

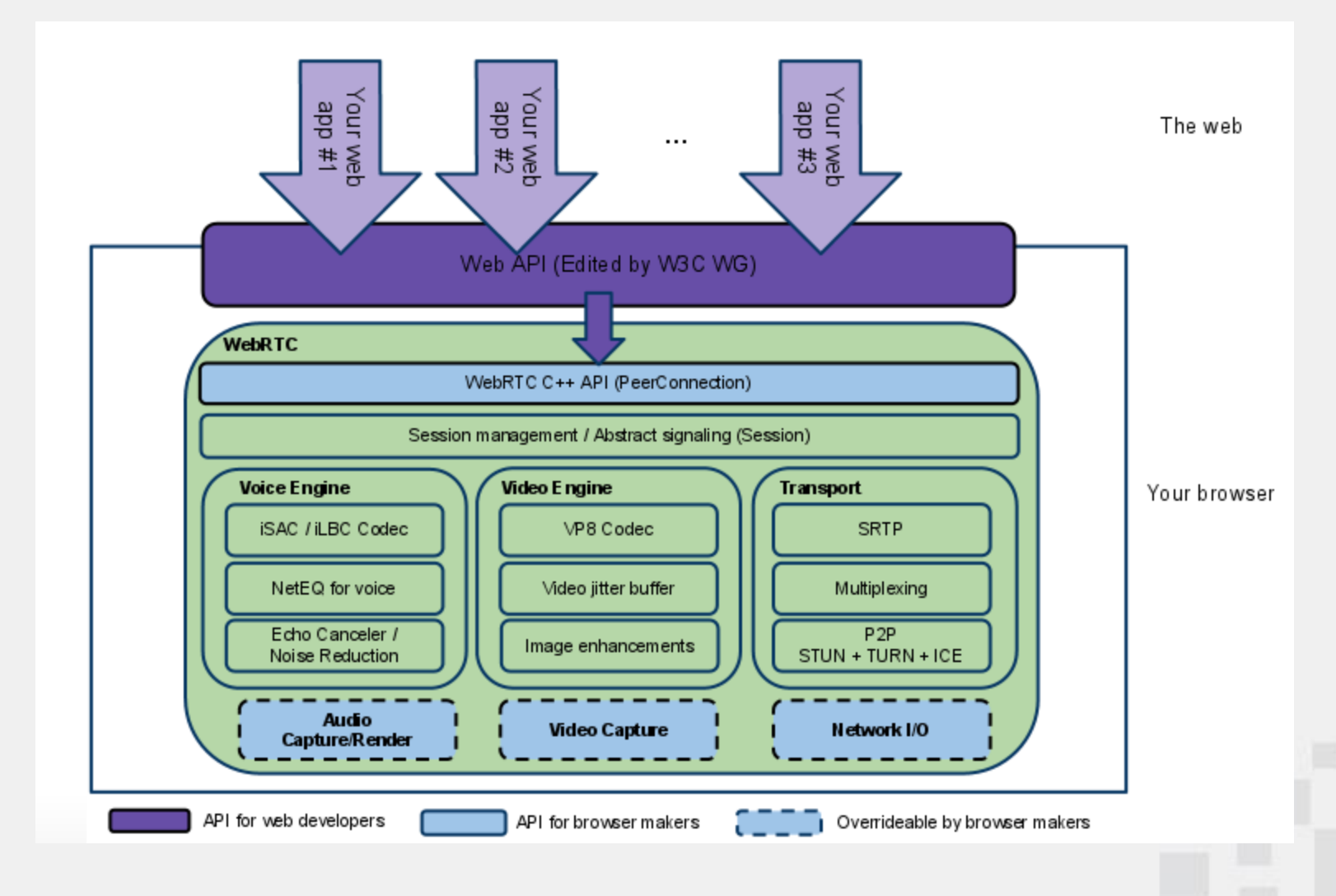

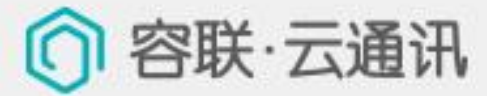

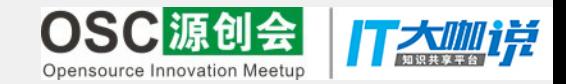

### **WebRTC –** 音视频引擎

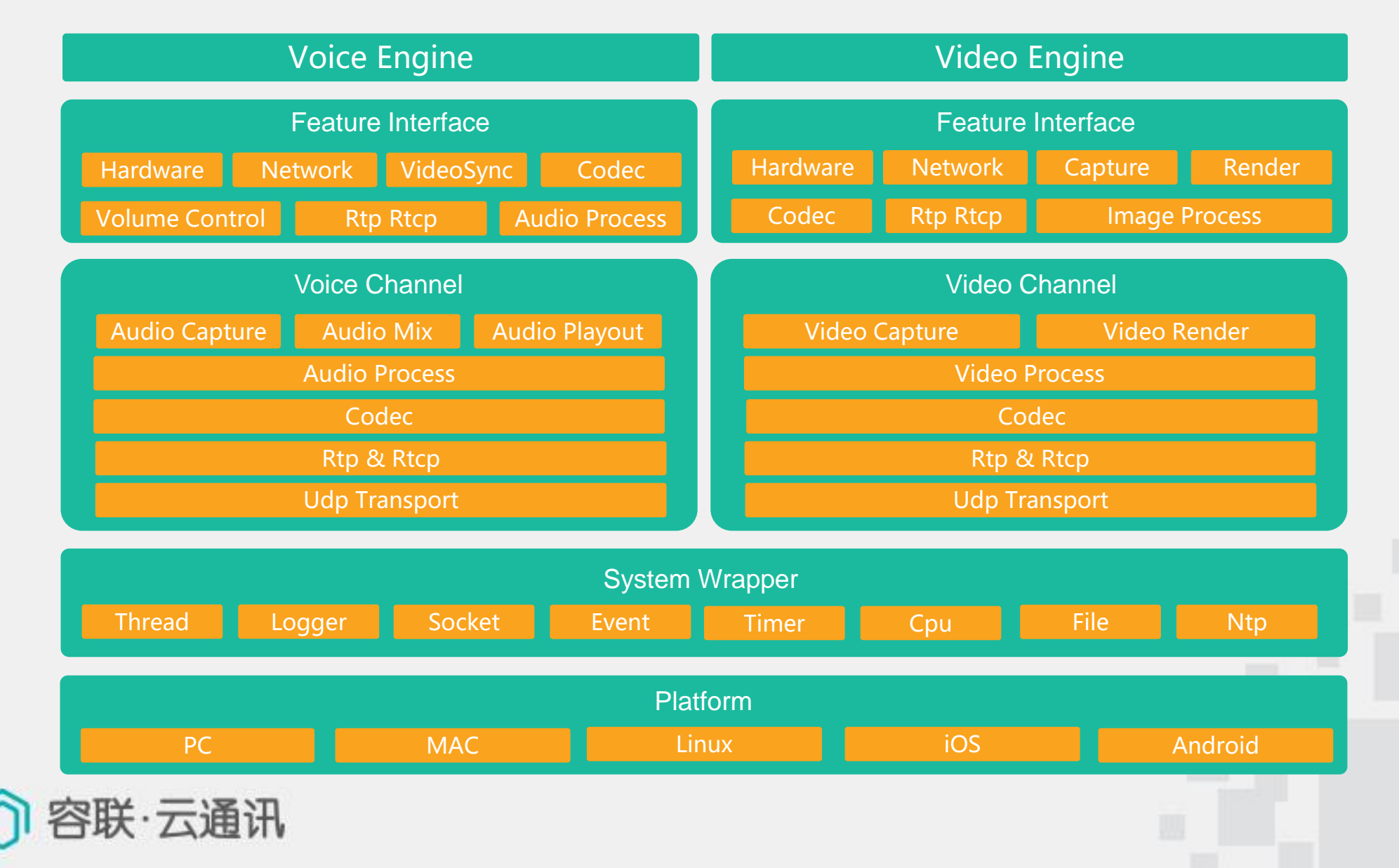

#

![](_page_12_Picture_0.jpeg)

![](_page_12_Picture_1.jpeg)

### ✓**MediaStream**

### ✓**RTCPeerConnection**

### ✓**RTCDataChannel**

![](_page_12_Picture_5.jpeg)

![](_page_12_Figure_6.jpeg)

![](_page_13_Picture_0.jpeg)

#### **WebRTC—MediaStream**

![](_page_13_Figure_2.jpeg)

#

![](_page_14_Picture_0.jpeg)

#### **WebRTC—RTCPeerConnection**

![](_page_14_Picture_2.jpeg)

![](_page_14_Picture_3.jpeg)

![](_page_14_Picture_4.jpeg)

![](_page_14_Picture_5.jpeg)

![](_page_14_Picture_6.jpeg)

![](_page_14_Picture_7.jpeg)

![](_page_14_Figure_8.jpeg)

![](_page_15_Picture_0.jpeg)

#### **WebRTC—RTCPeerConnection**

pc = new RTCPeerConnection(null); pc.onaddstream = gotRemoteStream; pc.addStream(localStream); pc.createOffer(gotOffer);

```
function gotOffer(desc) {
pc.setLocalDescription(desc);
      sendOffer(desc);
              }
```

```
function gotAnswer(desc) {
pc.setRemoteDescription(desc);
               }
```

```
function gotRemoteStream(e) {
attachMediaStream(remoteVideo, e.stream);
                    }
```
![](_page_15_Picture_6.jpeg)

![](_page_15_Figure_7.jpeg)

![](_page_16_Picture_0.jpeg)

#### **WebRTC—RTCDataChannel**

➢加密 ➢低延时 ➢支持可靠传输或不可靠传输

```
var pc = new RTCPeerConnection();
var dc = pc.createDataChannel("my channel", {reliable: false});
              dc.onmessage = function (event) {
             console.log("received: " + event.data);
                               };
                   dc.onopen = function () {
               console.log("datachannel open");
                               };
                   dc.onclose = function () {
               console.log("datachannel close");
                             };SS
```
#

![](_page_17_Picture_0.jpeg)

### **H5+WebRTC**?

![](_page_17_Picture_2.jpeg)

![](_page_17_Figure_3.jpeg)

![](_page_18_Picture_0.jpeg)

### 容联**IM Plus** !

![](_page_18_Picture_2.jpeg)

![](_page_18_Figure_3.jpeg)

![](_page_19_Picture_0.jpeg)

![](_page_19_Picture_1.jpeg)

➢软**+**硬一站式解决方案 ➢**70000+**企业用户 ➢容联公有云**+**专有云 ➢率先推出**H5 SDK** ➢**100000+Im**开发者

![](_page_19_Picture_3.jpeg)

![](_page_19_Figure_4.jpeg)

![](_page_20_Picture_0.jpeg)

![](_page_20_Picture_1.jpeg)

### ➢主流浏览器支持

![](_page_20_Picture_3.jpeg)

![](_page_20_Picture_4.jpeg)

![](_page_20_Picture_5.jpeg)

![](_page_20_Picture_6.jpeg)

![](_page_20_Figure_7.jpeg)

![](_page_21_Picture_0.jpeg)

### 容联**IMPlus—**主流浏览器

![](_page_21_Picture_17.jpeg)

![](_page_21_Picture_3.jpeg)

 $\#$ 

![](_page_22_Picture_0.jpeg)

### 容联**IMPlus—**快速接入

设置近端和远端窗口

RL\_YTX.setCallView(view,localView);

发起呼叫

var makeCallBuilder= new RL\_YTX.MakeCallBuilder();

makeCallBuilder.setCalled('John的号码');

makeCallBuilder.setCallType(1);*//*呼叫的类型 *0* 音频 *1*视频

RL\_YTX.setCallView(view,localView); *//*呼叫类型*1*的时候这么传 *//*

RL\_YTX.setCallView(view,null);*//*呼叫类型是*0*的时候这么传

RL\_YTX.makeCall(makeCallBuilder,function(){

*//*呼叫成功

}, function callback(obj){

obj.code

*//*错误码

})

![](_page_22_Picture_16.jpeg)

![](_page_22_Figure_17.jpeg)

![](_page_23_Picture_0.jpeg)

### 容联**IMPlus—**快速接入

接听呼叫

```
var voipAcceptBuilder = new RL_YTX.AcceptCallBuilder();
voipAcceptBuilder.setCallId(callId);//请求的callId,
voipAcceptBuilder.setCaller(caller);//请求的主叫号码,即Tony的号
码//通过
```
RL\_YTX.onCallMsgListener(callback)中的callback.callId属性获得 callId

*//*通过*RL\_YTX.onCallMsgListener(callback)*中的*callback.caller*属 性获得*caller*

RL\_YTX.accetpCall(voipAcceptBuilder,function(){

```
}, function callback(obj)
```

```
{
alert(obj. code) //错误码
})
```
![](_page_23_Picture_9.jpeg)

![](_page_23_Figure_10.jpeg)

![](_page_24_Figure_0.jpeg)

![](_page_25_Picture_0.jpeg)

#### 容联**IMPlus**后台服务 **–** 音视频**SLA**(骨干网)

![](_page_25_Figure_2.jpeg)

![](_page_25_Picture_3.jpeg)

#

![](_page_26_Picture_0.jpeg)

#### 最佳实践 **–** 容联**IM**专有云服务

专注高效的提供优质的即时通讯服务,让您的应用即可具备微信的通讯功能。

![](_page_26_Figure_3.jpeg)

#### 平台目前已有**10**万**+IM**开发者 日消息发送量**1**亿**+**条 容联 <sup>日</sup>**IP**通话**300**万**+**分钟

#

![](_page_27_Picture_0.jpeg)

# Thanks

![](_page_27_Picture_2.jpeg)